# **SECOGNOS**

# Adobe Audition CC 2023

Código: ADB-530 **Propuesta de Valor:** ADOBE **Duración:** 30 Horas

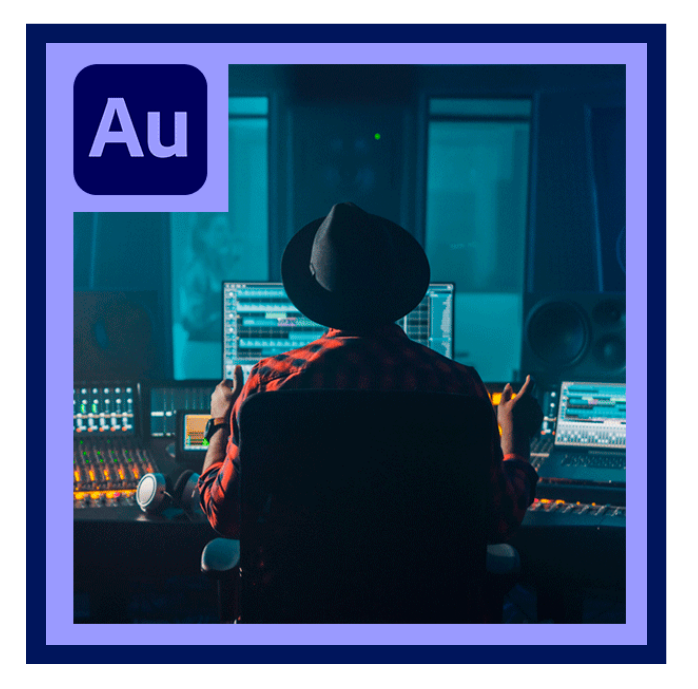

Es un programa muy versátil porque permite editar audio con ondas Multipista de forma no destructiva y también de forma destructiva. Es el sucesor del ya extinto Cool Edit Pro, después sería comprado por Adobe y cambiaría su nombre a Audition, desde entonces le han añadido bastantes mejoras y funcionalidades.

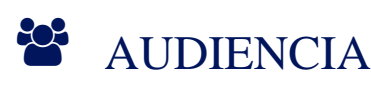

El curso esencial de adobe audition CC está destinado a todos aquellos que quieren conocer más sobre audios, sonidos y efectos sonoros, pudiendo desarrollar trabajos para esa área, también mejorar y mejorar ediciones de vídeo y animaciones. Es decir, una infinidad de posibilidades.

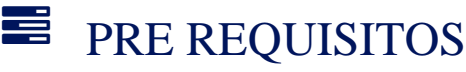

• No hay requisito previo.

# <sup>©</sup> OBJETIVOS

- Que el estudiante aprenda a editar y producir sonido con calidad profesional, ya sean para radio u otra finalidad.
- Adquirir conocimientos precisos para que el estudiante realice de manera sencilla y correcta un trabajo de edición de audio digital.

# CERTIFICACIÓN DISPONIBLE

Certificado oficial de **ADOBE**

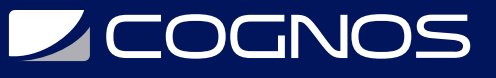

# *D* CONTENIDO

# 1. 1. ESPACIO DE TRABAJO Y CONFIGURACION

- 1.1. 1. VISUALIZACION, APLICACION DEL ZOOM Y EXPLORACION DE AUDIO
- 1.2. 2. PERSONALIZACION DE ESPACIOS DE TRABAJO
- 1.3. 3. CONEXION CON HARDWARE DE AUDIO EN AUDITION
- 1.4. 4. PERSONALIZACION Y ALMACENAMIENTO DE LOS AJUSTES DE LA APLICACION
- 1.5. 5. METODOS ABREVIADOS DE TECLADO PREDETERMINADOS
- 1.6. 6. BUSQUEDA Y PERSONALIZACION DE METODOS ABREVIADOS

# 2. 2. IMPORTACION, GRABACION Y REPRODUCCION

- 2.1. 1. CREACION, APERTURA O IMPORTACION DE ARCHIVOS EN ADOBE AUDITION
- 2.2. 2. IMPORTACION CON EL PANEL ARCHIVOS
- 2.3. 3. FORMATOS DE IMPORTACION COMPATIBLES
- 2.4. 4. EXTRACCION DE AUDIO DESDE CD
- 2.5. 5. NAVEGACION POR EL TIEMPO Y REPRODUCCION DE AUDIO EN ADOBE AUDITION
- 2.6. 6. GRABACION DE AUDIO
- 2.7. 7. SUPERVISION DE LOS NIVELES DE GRABACION Y REPRODUCCION

### 3. 3. EDICION DE ARCHIVOS DE AUDIO

### 4. 4. EDICION, REPARACION Y MEJORA DE AUDIO MEDIANTE EL PANEL SONIDO ESENCIAL

- 4.1. 1. GENERACION DE TEXTO A VOZ
- 4.2. 2. COINCIDENCIA DE VOLUMEN EN VARIOS ARCHIVOS DE AUDIO
- 4.3. 3. VISUALIZACION DE AUDIO EN EL EDITOR DE FORMA DE ONDA
- 4.4. 4. SELECCION DE AUDIO
- 4.5. 5. COPIA, CORTE, PEGADO Y ELIMINACION DE AUDIO
- 4.6. 6. FUSION Y CAMBIO DE AMPLITUD VISUAL
- 4.7. 7. USO DE MARCADORES
- 4.8. 8. INVERSION Y SILENCIO DE AUDIO
- 4.9. 9. AUTOMATIZACION DE TAREAS COMUNES EN AUDITION
- 4.10. 10. ANALISIS DE FASE, FRECUENCIA Y AMPLITUD EN AUDITION
- 4.11. 11. DIVISOR DE BANDAS DE FRECUENCIA | CC
- 4.12. 12. COMO DESHACER Y REHACER EL HISTORIAL
- 4.13. 13. CONVERSION DE TIPOS DE MUESTRA

# 5. 5. APLICACION DE EFECTOS

- 5.1. 1. ACTIVACION DE EXTENSIONES CEP
- 5.2. 2. CONTROLES DE EFECTOS
- 5.3. 3. APLICACION DE EFECTOS EN EL EDITOR DE FORMA DE ONDA
- 5.4. 4. APLICACION DE EFECTOS EN EL EDITOR MULTIPISTA
- 5.5. 5. ADICION DE PLUGINS DE TERCEROS

# **Z COGNOS**

## 6. 6. EFECTOS DE ENVOLVENTE DE TRANSICION O GANANCIA (SOLO EDITOR DE FORMA DE ONDA)

6.1. 1. EFECTO DESFASADOR DOPPLER (SOLO EDITOR DE FORMA DE ONDA)

### 7. 7. REFERENCIA DE EFECTOS

- 7.1. 1. AMPLITUD Y EFECTOS DE COMPRESION
- 7.2. 2. EFECTOS DE RETARDO Y ECO
- 7.3. 3. EFECTOS DE DIAGNOSTICO (SOLO EDITOR DE FORMA DE ONDA) EN AUDITION
- 7.4. 4. EFECTOS DE FILTRO Y ECUALIZADOR
- 7.5. 5. EFECTOS DE MODULACION
- 7.6. 6. EFECTOS DE RESTAURACION Y REDUCCION DE RUIDO
- 7.7. 7. EFECTOS DE REVERBERACION
- 7.8. 8. EFECTOS ESPECIALES EN AUDITION
- 7.9. 9. EFECTOS DE IMAGENES DE ESTEREO
- 7.10. 10. EFECTOS DE MANIPULACION DE TIEMPO Y TONO
- 7.11. 11. GENERACION DE TONOS Y RUIDO

# 8. 8. MEZCLA DE SESIONES MULTIPISTA

- 8.1. 1. DESCRIPCION GENERAL DEL EDITOR MULTIPISTA
- 8.2. 2. CONTROLES BASICOS MULTIPISTA
- 8.3. 3. CONTROLES DE DIRECCIONAMIENTO MULTIPISTA Y EC
- 8.4. 4. ORGANIZACION Y EDICION DE CLIPS MULTIPISTA EN AUDITION
- 8.5. 5. BUCLE EN CLIPS
- 8.6. 6. MEZCLA, TRANSICION Y COINCIDENCIA DE VOLUMEN DEL CLIP EN AUDITION
- 8.7. 7. AUTOMATIZACION DE MEZCLAS CON ENVOLVENTES

# 9. 9. CONTROLADORES DE HARDWARE Y AUTOMATIZACION GRABABLE

### 10. 10. MEJORAS EN LA EDICION MULTIPISTA

10.1. 1. AMPLIACION DE CLIPS MULTIPISTA | CC, CS6

### 11. 11. SONIDO ENVOLVENTE Y VIDEO

11.1. 1. USO DE APLICACIONES DE VIDEO

- 11.2. 2. IMPORTACION DE VIDEO Y USO DE CLIPS DE VIDEO
- 11.3. 3. SONIDO ENVOLVENTE 5.1

## 12. 12. ALMACENAMIENTO Y EXPORTACION

12.1. 1. ALMACENAMIENTO Y EXPORTACION DE ARCHIVOS EN ADOBE AUDITION

12.2. 2. ALMACENAMIENTO Y EXPORTACION DE ARCHIVOS | CS5.5

12.3. 3. VISUALIZACION Y EDICION DE METADATOS XMP

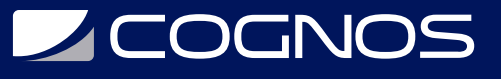

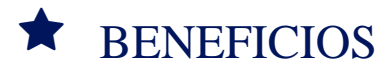

Al finalizar el curso serás capaz de editar audios con ondas multipista.